# $DIGITUS^{\circ}$

## **Hub USB 3.0, 7 portów**

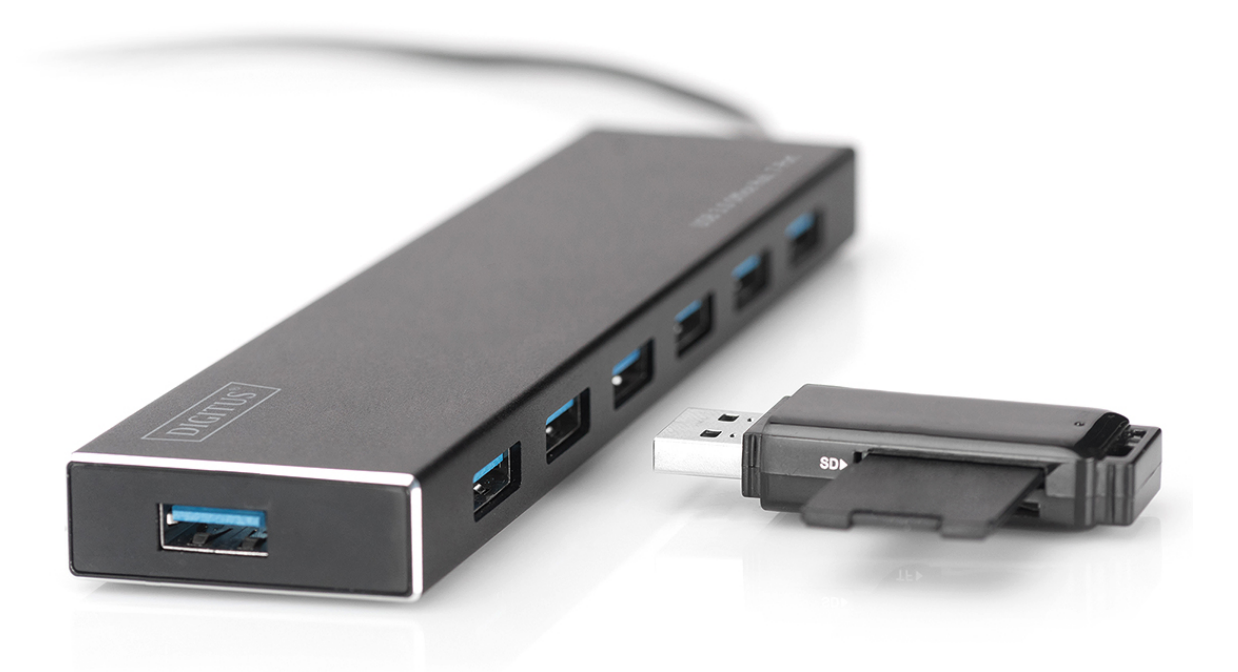

### **Instrukcja szybkiej instalacji** DA-70241-1 Rev. 2

Hub biznesowy DIGITUS® USB 3.0 stanowi idealne rozszerzenie każdego stanowiskapracy. Można podł ączyć i używać do siedmiu urządzeń USB jednocześnie, dzięki czemu korzystanie z kilku urządzeń wejściowych lub pamięci przenośnych nie stanowi żadnego problemu. Dzięki technologii USB 3.0 przesył danych przebiega z prędkością do 5 Gbps, co gwarantuje szybką wymianę danych. Hub biznesowy DIGITUS® USB 3.0 posiada wysokiej jakości obudowę aluminiową o subtelnym, ponadczasowym wzornictwie, które będzie pasować do każdego biurka.

#### **ZAWARTOŚĆ OPAKOWANIA**

- Hub USB 3.0 z 7 portami
- Jeden podręcznik użytkownika
- Ze zintegrowanym przewodem USB 3.0 o długości 100 cm
- Jeden zasilacz 5 V 3,5 A

#### **CECHY**

- Prosty w użytkowaniu hub może obsługiwać 7 porty pracujące jednocześnie
- Przenośny i łatwo dostępny na biurku
- Obsługuje szybkość przesyłania danych do 5 Gbps
- Kompatybilny ze standardami USB 3.0, USB 1.1 oraz USB 2.0
- Szybkie ładowanie dzięki standardowi BC 1.2
- Wskaźnik LED
- Współpracuje z następującymi urządzeniami: Telefon komórkowy, klawiatura, dysk twardy, czytnik kart pamięci, wentylator USB, myszka, skaner, pamięć USB, drukarka, gamepad, kamera cyfrowa itp.

#### **WYMAGANIA SYSTEMOWE**

- \* Komputer z systemem operacyjnym Windows XP/ Vista/ 7/ 8/ 10, Mac 9.1 lub nowszą wersją
- Temperatura robocza: 0 °C $\sim$ 50 °C
- Temperatura przechowywania: -20 °C $\sim$ 60 °C

#### **INSTALACJA**

System operacyjny Windows XP/ Vista/ 7/ 8/ 8.1/ 10, Mac 9.1 lub nowsza wersja

- 1. Włącz komputer i poczekaj aż uruchamianie systemu operacyjnego zakończy się
- 2. Podłącz hub USB do komputera korzystając z załączonego przewodu USB.
- 3. Podłącz wtyczkę USB do komputera
- 4. Podłącz wtyczki USB urządzeń zewnętrznych (drukarki, skanera itp.) do huba USB.